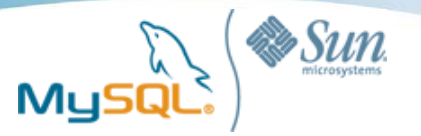

# Mastering the art of indexing

#### **Yoshinori Matsunobu**

*Lead of MySQL Professional Services APAC Sun Microsystems Yoshinori.Matsunobu@sun.com*

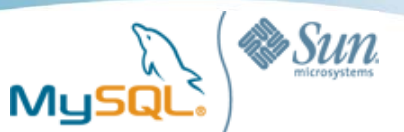

## Table of contents

- Speeding up Selects
	- B+TREE index structure
	- Index range scan, MySQL 6.0 MRR
	- Covering Index (Index-only read)
	- Multi-column index , index-merge
- Insert performance
	- Understanding what happens when doing insert
	- "Insert buffering" in InnoDB
- **Benchmarks** 
	- SSD/HDD
	- InnoDB/MyISAM
	- Changing RAM size
	- Using MySQL 5.1 Partitioning
	- Changing Linux I/O scheduler settings

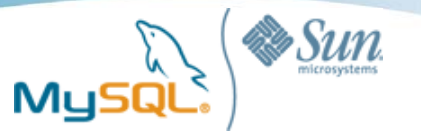

# Important performance indicator: IOPS

- Number of (random) disk i/o operations per second
- Regular SAS HDD : 200 iops per drive (disk seek & rotation is heavy)
- Intel SSD (X25-E): 2,000+ (writes) / 5,000+ (reads) per drive
	- Currently highly depending on SSDs and device drivers
- Best Practice: Writes can be boosted by using BBWC (Battery Backed up Write Cache), especially for REDO Logs

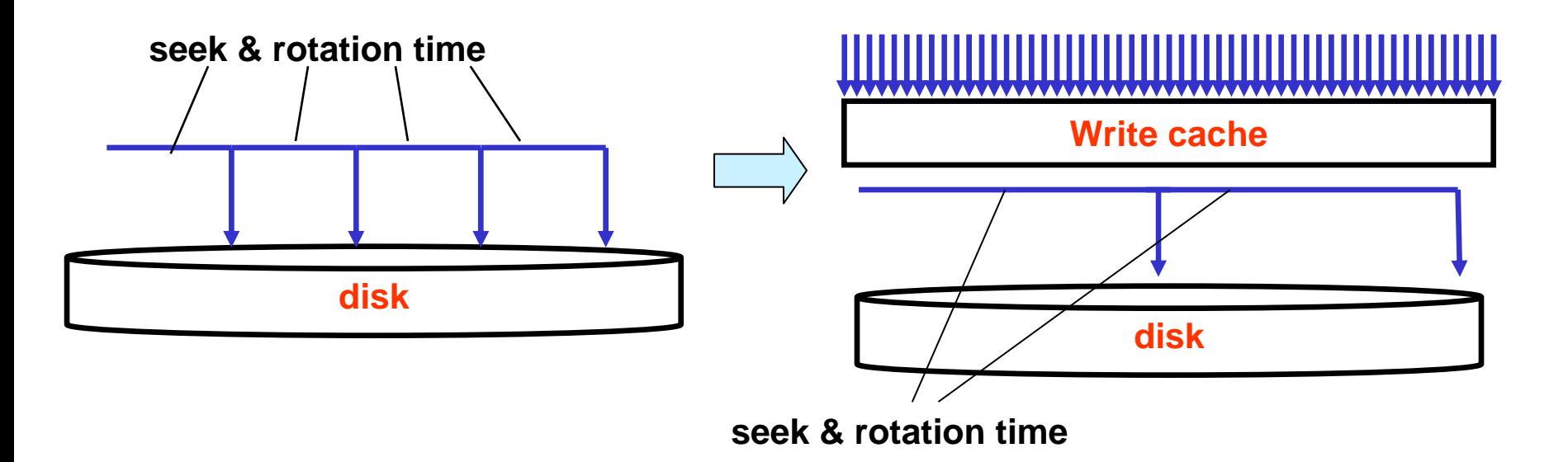

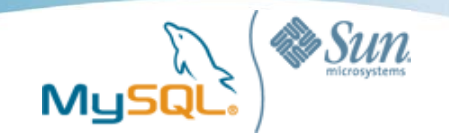

# Speeding up Selects

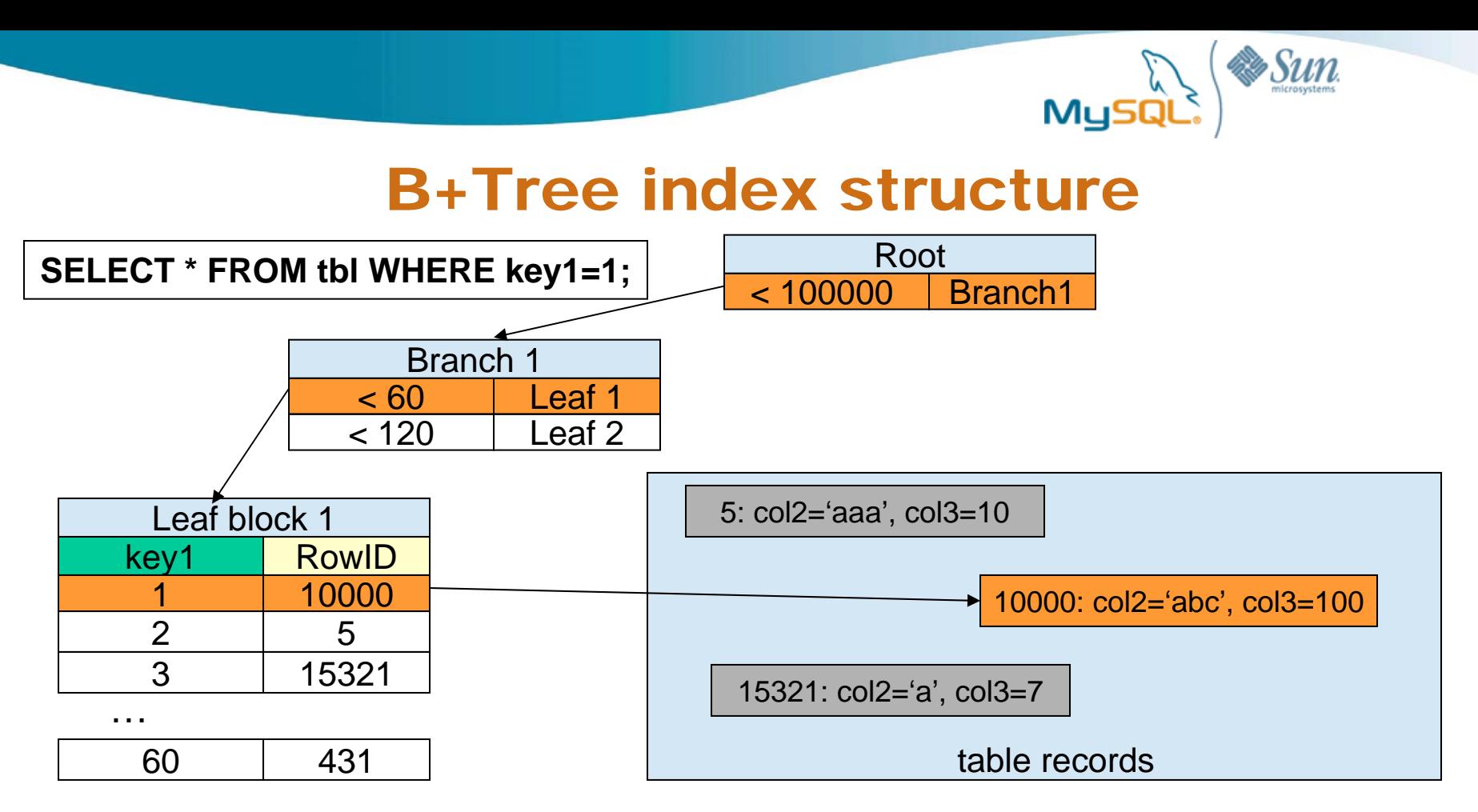

- Index scan is done by accessing "Root" -> "Branch" -> "Leaf" -> table records
- Index entries are stored in leaf blocks, sorted by key order
- Each leaf block usually has many entries
- Index entries are mapped to RowID.
	- -RowID = Record Pointer (MyISAM), Primary Key Value (InnoDB)
- Root and Branch blocks are cached almost all times
- On large tables, some(many) leaf blocks and table records are not cached

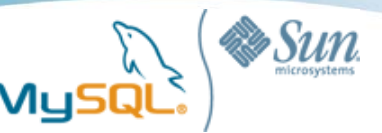

### InnoDB: Clustered Index (index-organized table)

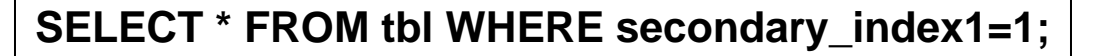

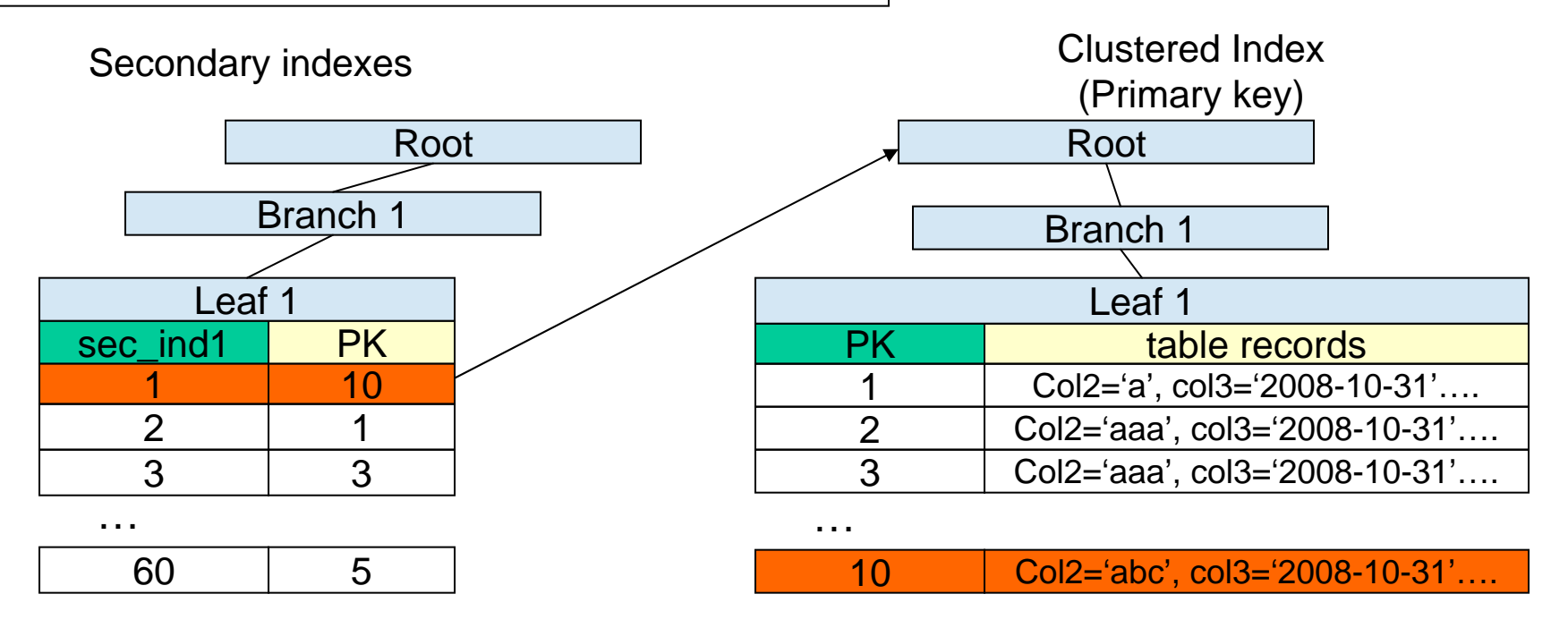

- On Secondary indexes, entries are mapped to PK values
	- Two-step index lookups are required for SELECT BY SECONDARY KEY
- Primary key lookup is very fast because it is single-step
	- Only one random read is required for SELECT BY PRIMARY KEY

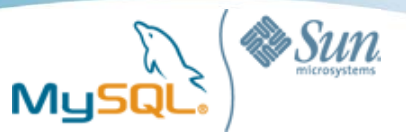

### Non-unique index scan

#### **SELECT \* FROM message\_table WHERE user\_id =1;**

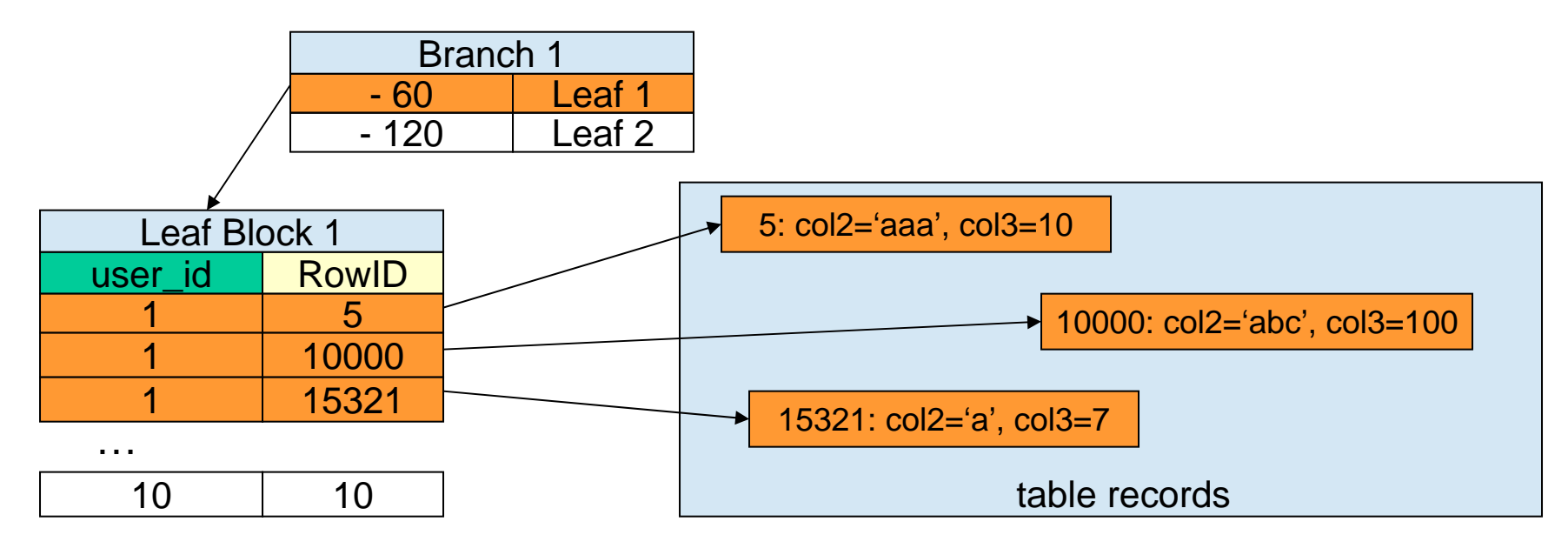

・ When three index entries meet conditions,

three random reads might happen to get table records

・Only one random read for the leaf block

because all entries are stored in the same block

・1 time disk i/o for index leaf, 3 times for table records (1 + N random reads)

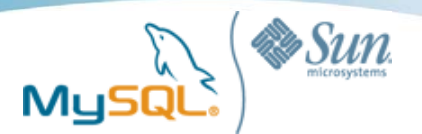

### Range scan

#### **SELECT \* FROM tbl WHERE key1 BETWEEN 1 AND 3;**

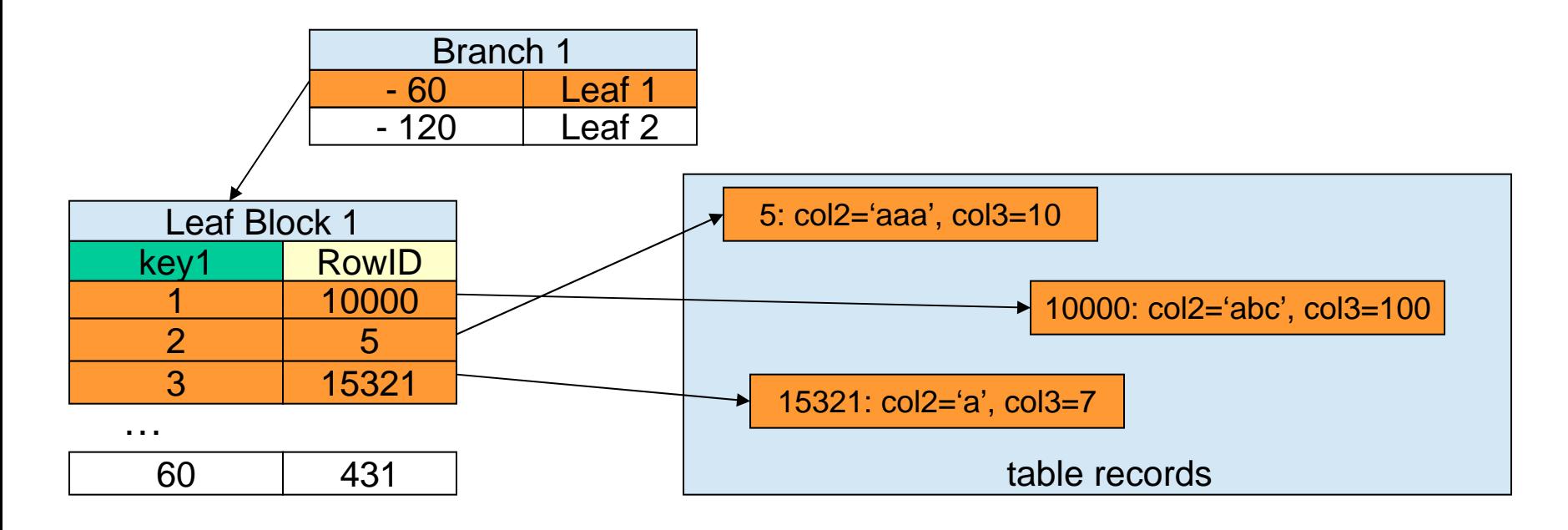

• key 1 .. 3 are stored in the same leaf block -> only one disk i/o to get index entries

- ・RowIDs skip, not sequentially stored
	- -> Single disk read can not get all records, 3 random disk reads might happen
- ・1 time disk i/o for index leaf, 3 times for table records (1 + N random reads)

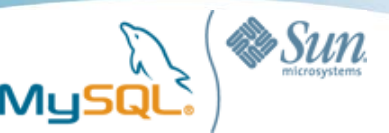

### Bad index scan

#### **SELECT \* FROM tbl WHERE key1 < 2000000**

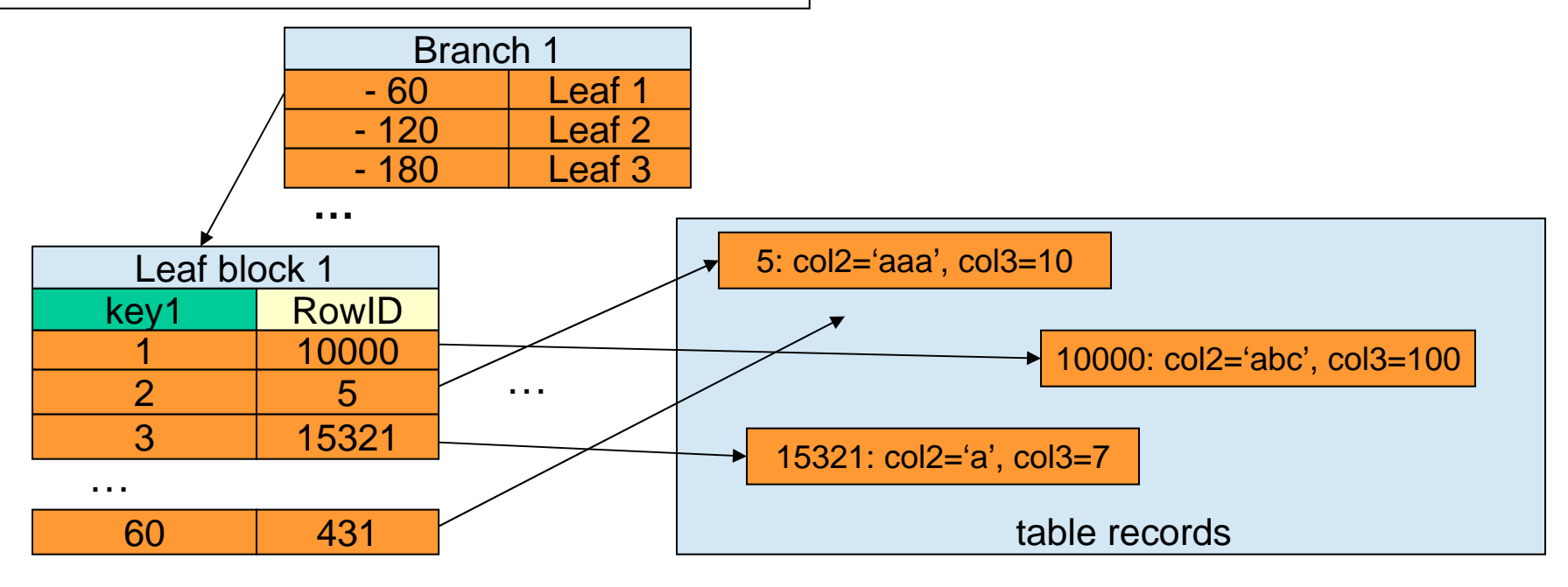

・When doing index scan, index leaf blocks can be fetched by \*sequential\* reads,

but \*random\* reads for table records are required (very expensive)

- ・Normally MySQL doesn't choose this execution plan, but choose full table scan (Sometimes not, control the plan by IGNORE INDEX)
- ・Using SSD boosts random reads

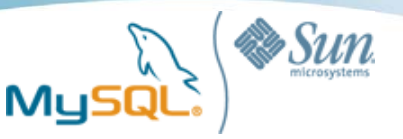

### Full table scan

#### **SELECT \* FROM tbl WHERE key1 < 2000000**

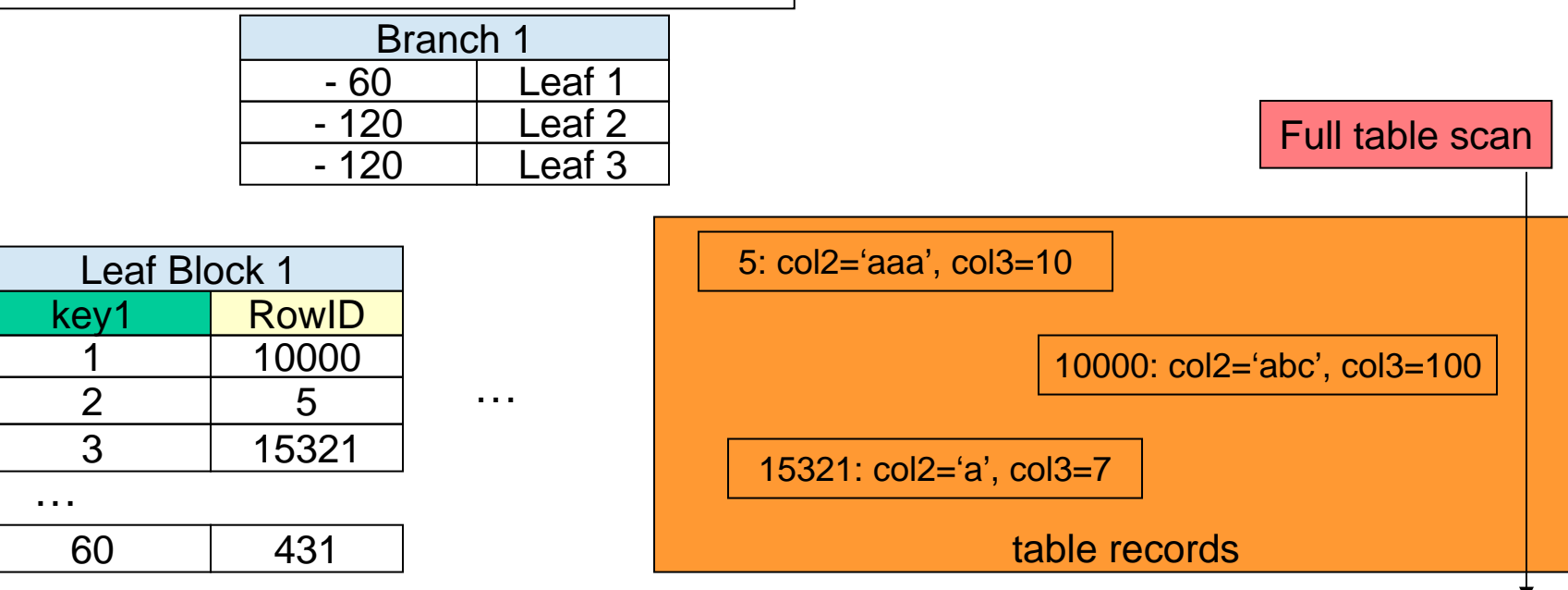

- Full table scan does sequential reads
- Reading more data than bad index scan, but faster because:
	- Number of i/o operations are much smaller than bad index scan because:
		- Single block has a number of records

- InnoDB has read-ahead feature. Reading an extent (64 contiguous blocks) at one time

- MyISAM: Reading read\_buffer\_size (128KB by default) at one time

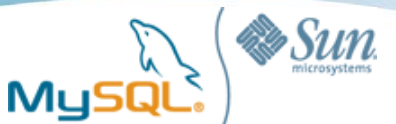

# Multi-Range Read (MRR: MySQL6.0 feature)

#### **SELECT \* FROM tbl WHERE key1 < 2000000**

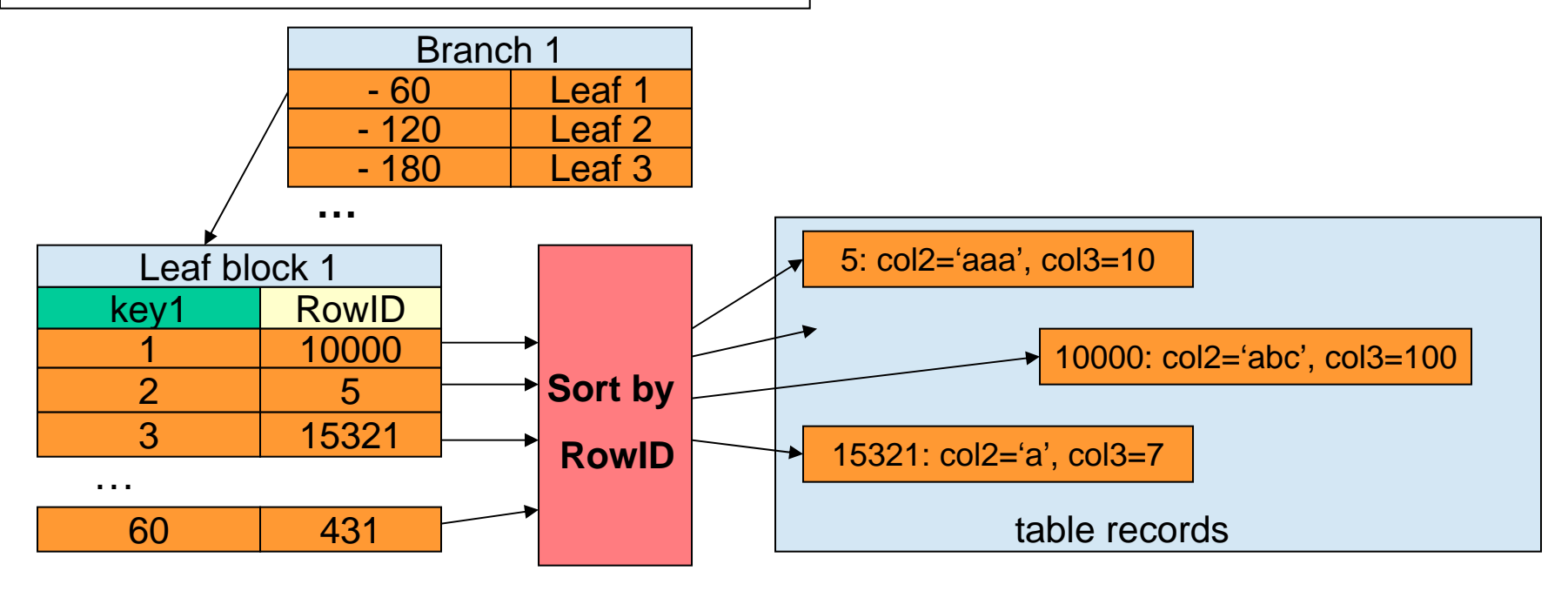

- ・Random read overheads (especially disk seeks) can be decreased
- ・Some records fitting in the same block can be read at once

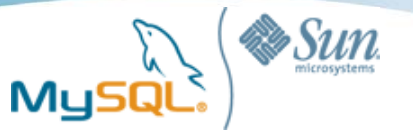

## Benchmarks : Full table scan vs Range scan

- Selecting 2 million records from a table containing 100 million records
	- Selecting 2% of data
	- Suppose running a daily/weekly batch jobs…
- Query: SELECT \* FROM tbl WHERE seconday\_key < 2000000
	- Secondary key was stored by rand()\*100,000,000 (random order)
- Using InnoDB(built-in), 5.1.33, RHEL5.3 (2.6.18-128)
- 4GB index size, 13GB data (non-indexed) size
- Innodb\_buffer\_pool\_size = 5GB, using O\_DIRECT
- Not all records fit in buffer pool
- Benchmarking Points
	- Full table scan (sequential access) vs Index scan (random access)
		- Controlling optimizer plan by FORCE/IGNORE INDEX
	- HDD vs SSD
	- Buffer pool size (tested with 5GB/10GB)

### Benchmarks (1) : Full table scan vs Index scan (HDD)

 $M<sub>Y</sub>$ 

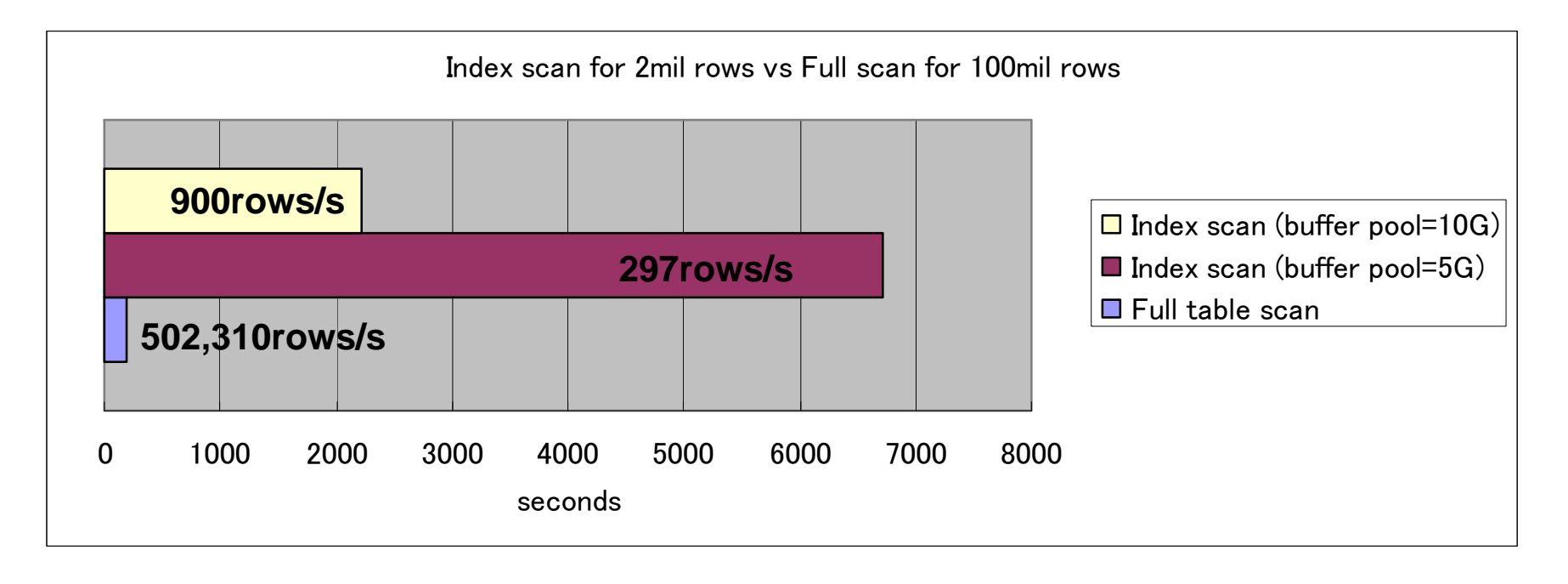

- HDD: SAS 15000RPM, 2 disks, RAID1
- Index scan is 10-30+ times slower even though accessing just 2% records (highly depending of memory hit ratio)
- MySQL unfortunately decided index scan in my case (check EXPLAIN, then use IGNORE INDEX)

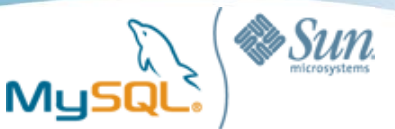

# Benchmarks (2) : SSD vs HDD, index scan

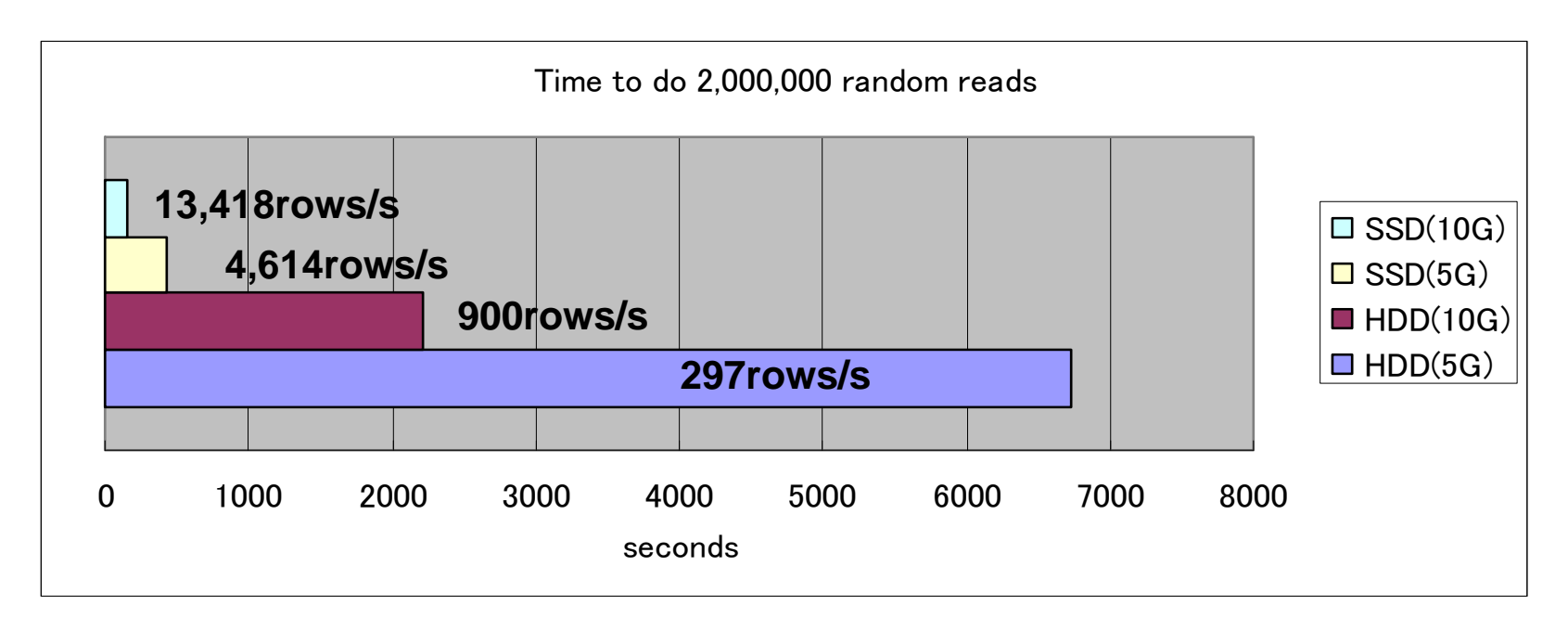

- HDD: SAS 15000RPM, 2 disks, RAID1
- SSD: SATA Intel X25-E, no RAID
- SSD was 15 times faster than HDD
- Increasing RAM improves performance because hit ratio is improved (5G -> 10G, 3 times faster on both SSD and HDD)

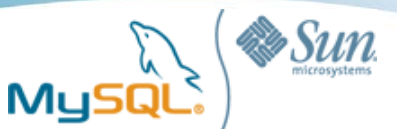

### OS statistics

HDD, range scan

#iostat -xm 1

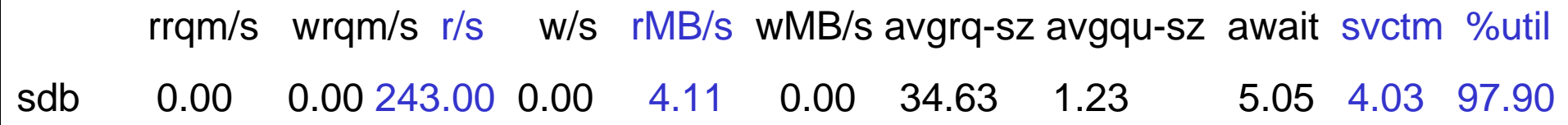

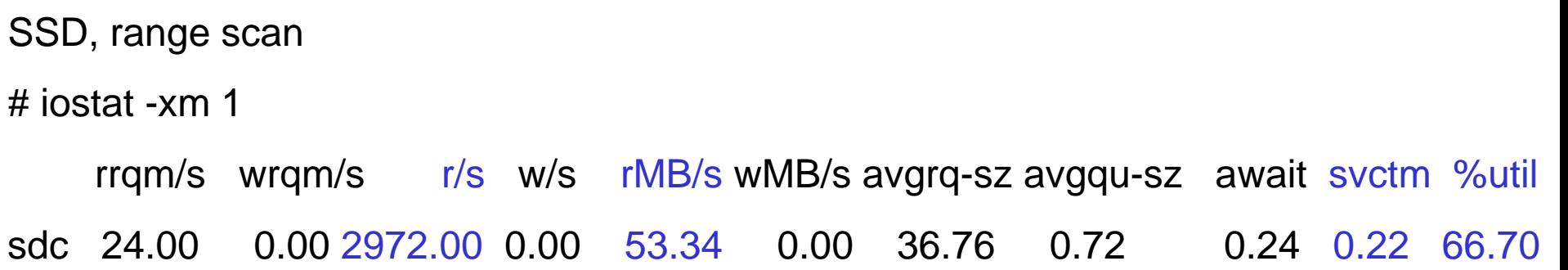

#### **4.11MB / 243.00 ~= 53.34MB / 2972.00 ~= 16KB (InnoDB block size)**

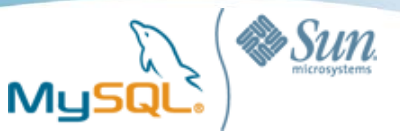

### Benchmarks (3) : Full table scan vs Index scan (SSD)

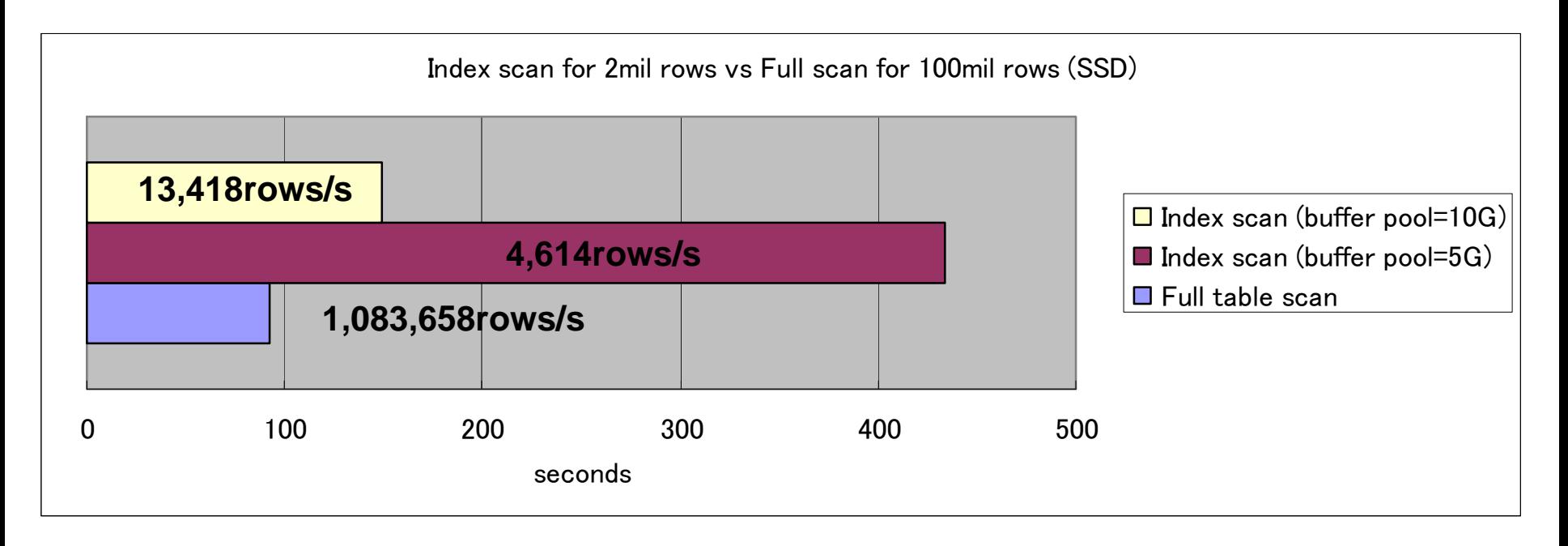

- SSD: SATA Intel X25-E
- Index scan is 1.5-5 times slower when accessing 2% of tables (still highly depending of memory hit ratio)
- Not so much slower than using HDD
- This tells that whether MySQL should choose full table scan or index scan depends on storage (HDD/SSD) and buffer pool
	- FORCE/IGNORE INDEX is helpful

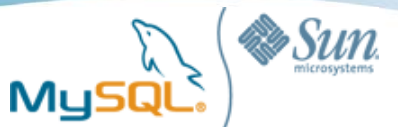

# Benchmarks (4) : SSD vs HDD, full scan

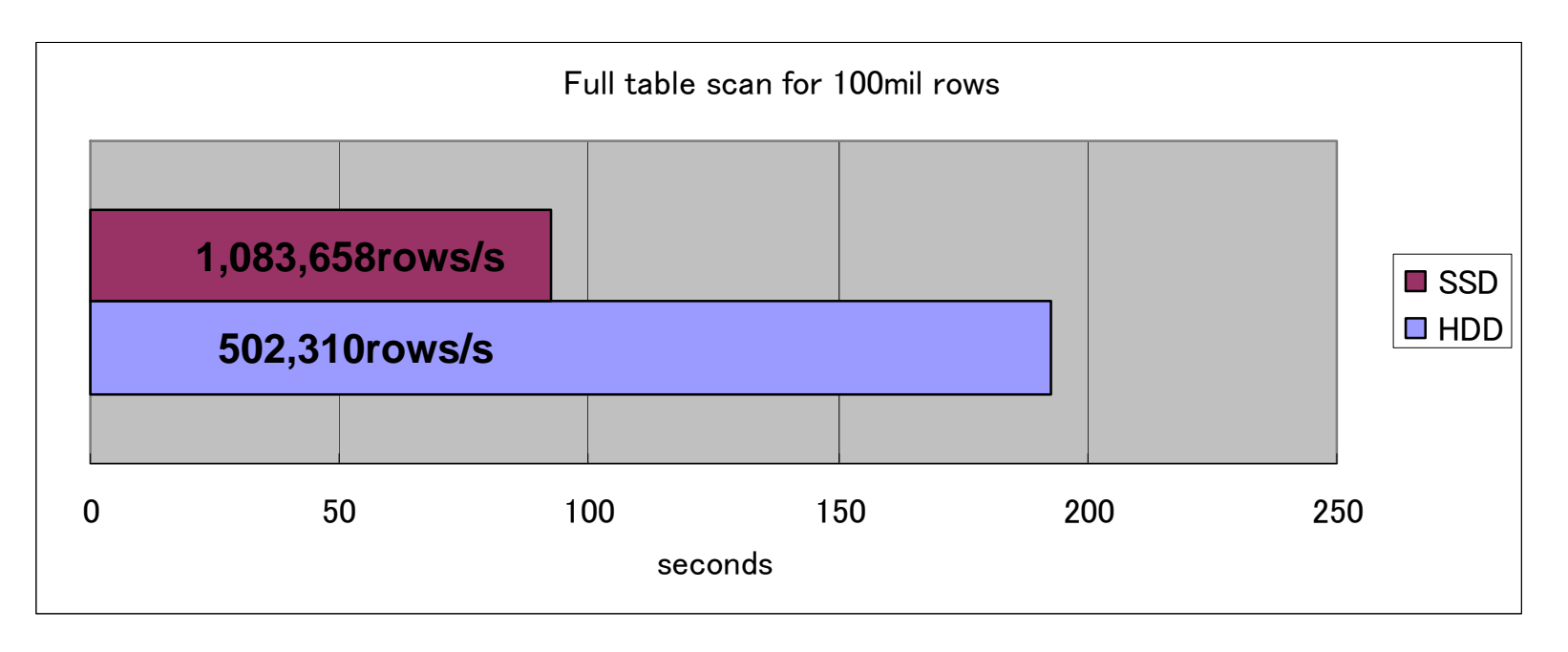

• Single SSD was two times faster than two HDDs

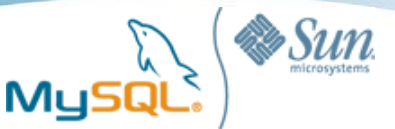

# Benchmarks(5) : Using MySQL6.0 MRR

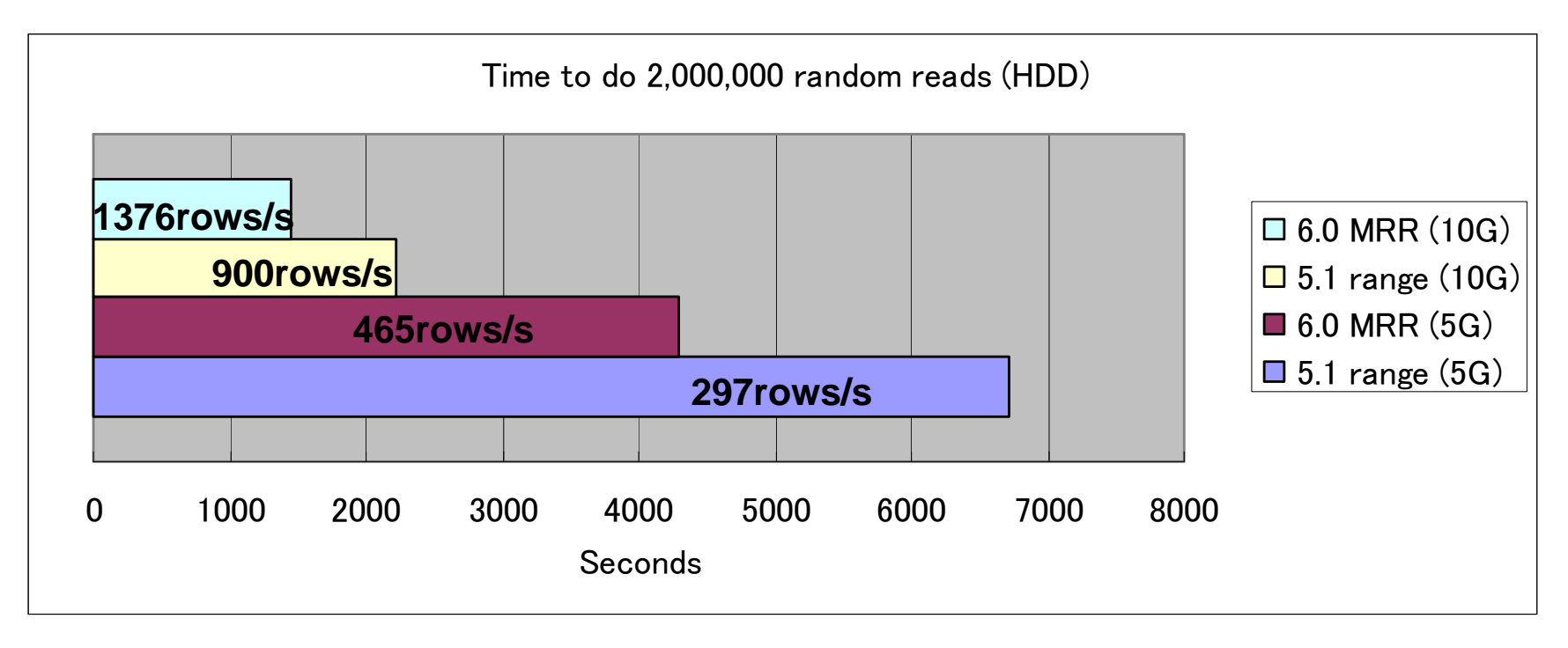

- 1.5 times faster, nice effect
- No performance difference was found on SSD

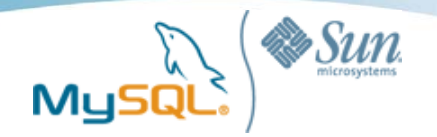

# Covering index, Multi column index, index merge

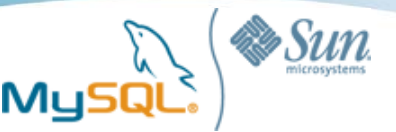

# Covering Index (Index-only read)

#### **SELECT key1 FROM tbl WHERE key1 BETWEEN 1 AND 60;**

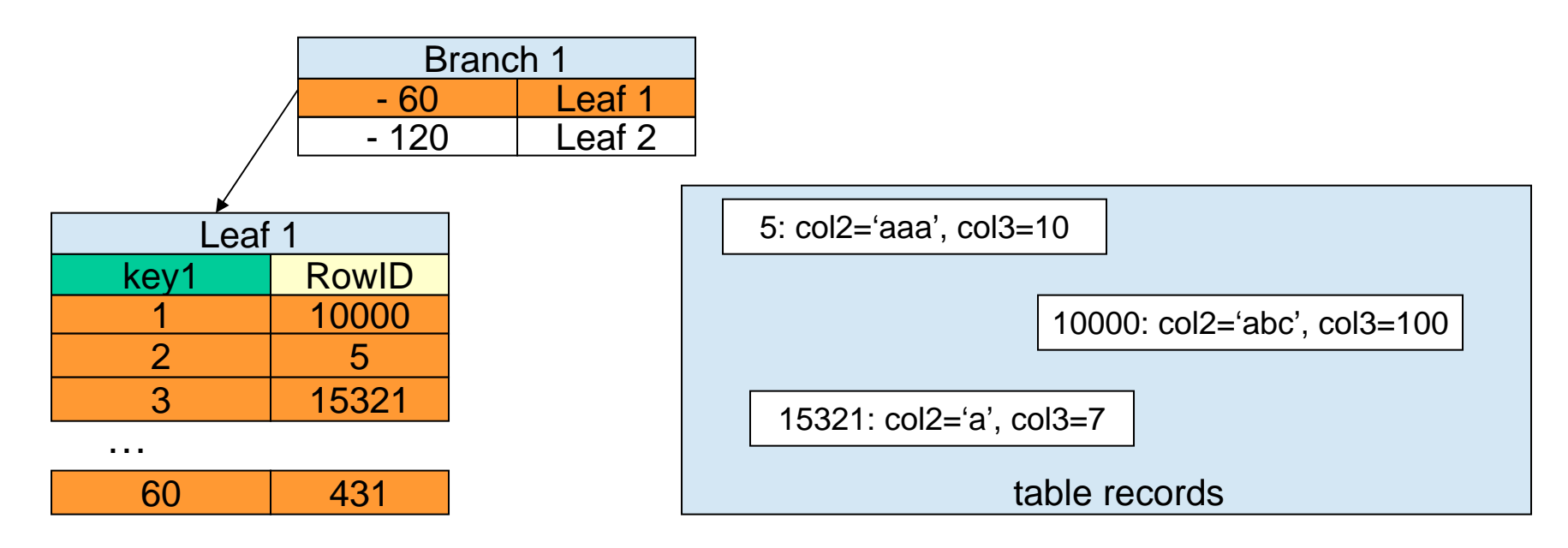

- ・Some types of queries can be completed by reading only index, not reading table records
- ・Very efficient for wide range queries because no random read happens
- ・All columns in the SQL statement (SELECT/WHERE/etc) must be contained within single index

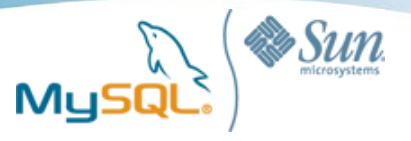

## Covering Index

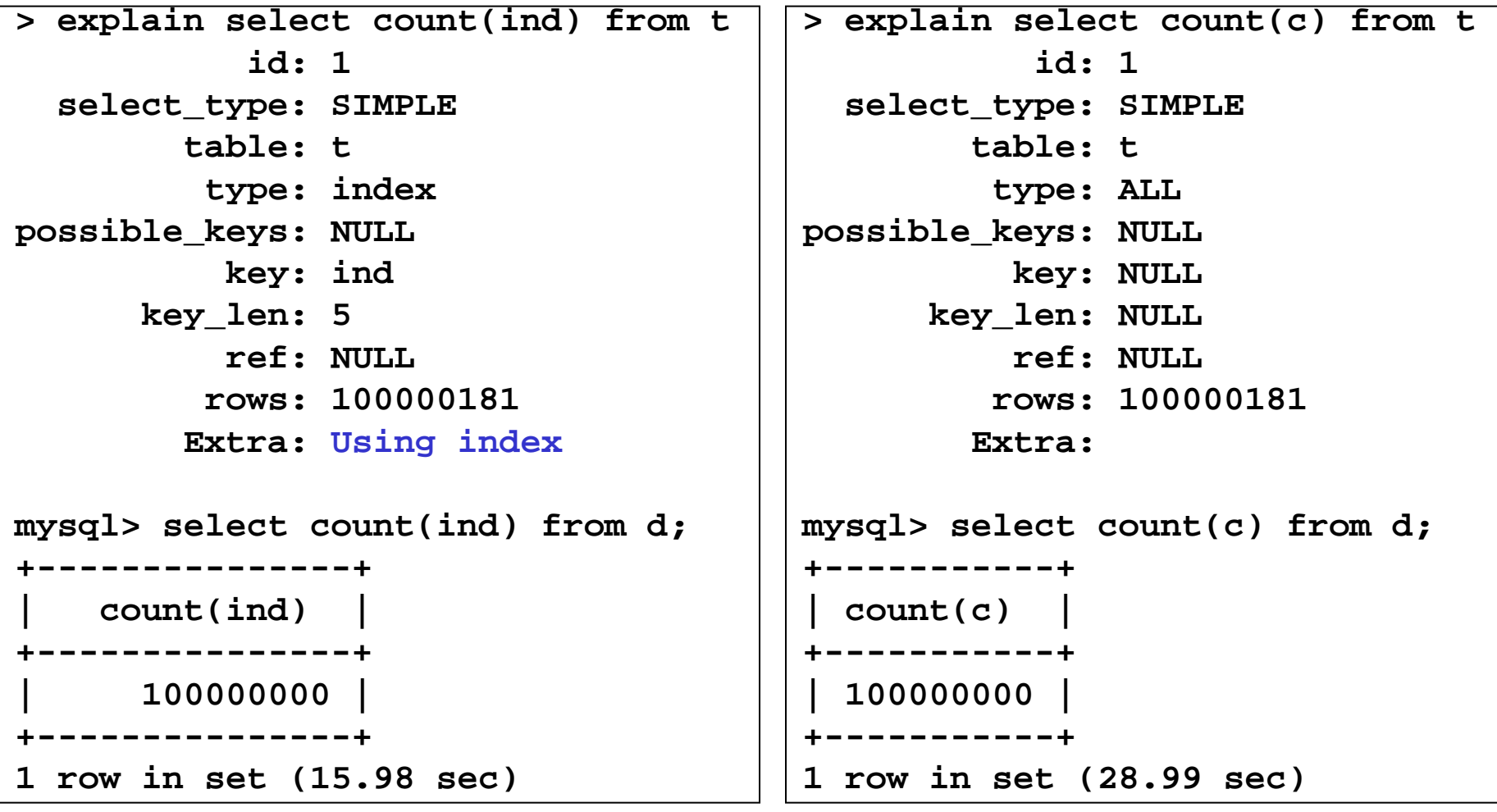

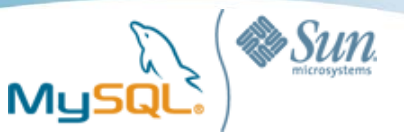

### Multi column index

#### **SELECT \* FROM tbl WHERE keypart1 = 2 AND keypart2 = 3**

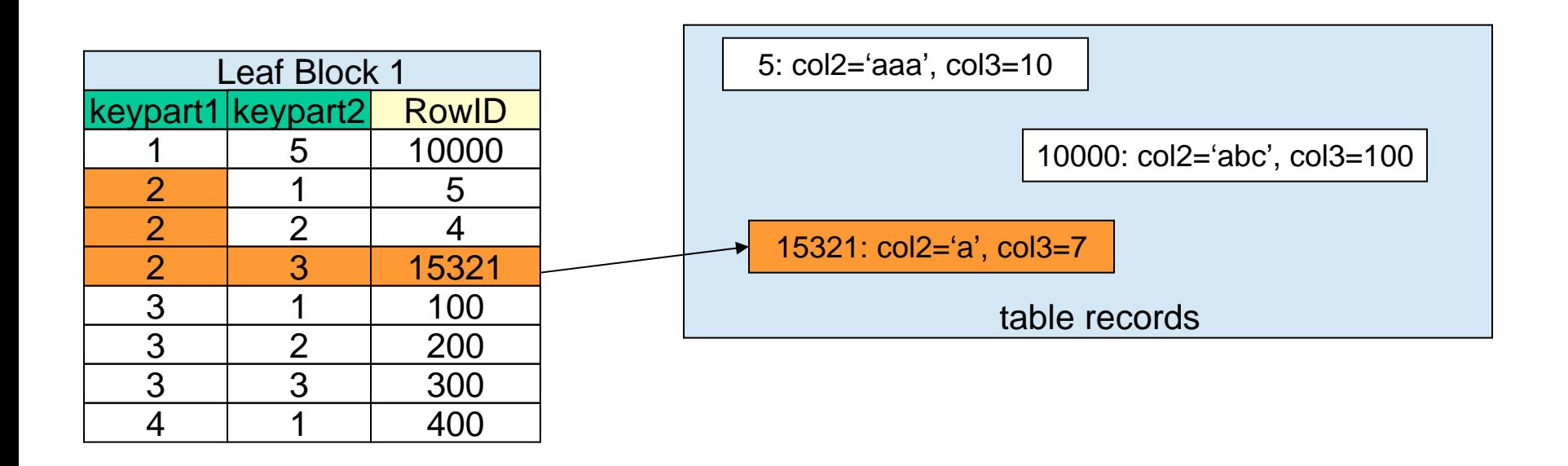

・one access for leaf block, one access for the table records (If keypart2 is not indexed, three random accesses happen for the table records)

…

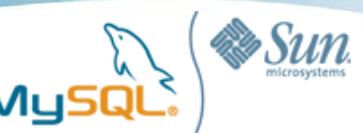

### Index merge

#### **SELECT \* FROM tbl WHERE key1 = 2 AND key2 = 3**

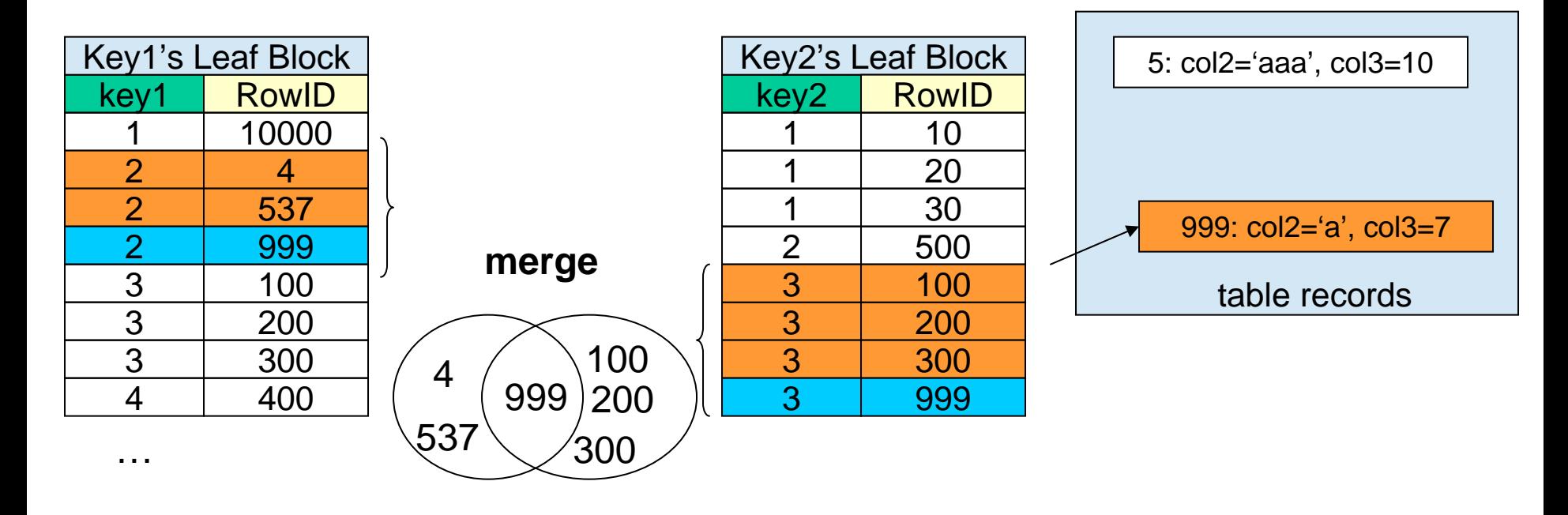

・Key 1 and Key2 are different indexes each other

- ・One access for key1, One access for key2, merging 7 entries, one access on the data
- ・The more records matched, the more overhead is added

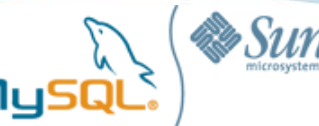

## Case: index merge vs multi-column index

```
mysql> SELECT count(*) as c FROM t WHERE t.type=8 AND t.member_id=10;
+---+\overline{2}+---+1 row in set (0.06 sec)
         type: index_merge
          key: idx_type,idx_member
      key_len: 2,5
         rows: 83Extra: Using intersect(idx_type,idx_member); Using where; Using index
```

```
mysql> ALTER TABLE t ADD INDEX idx_type_member(type,member_id);
mysql> SELECT count(*) as c FROM t WHERE t.type=8 AND t.member id=10;
+---+\overline{2} |
+---+1 row in set (0.00 sec)
         type: ref
          key: idx_type_member
      key_len: 7
          ref: const,const
         rows: 1Extra: Using index
```
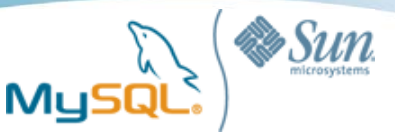

#### Cases when multi-column index can not be used

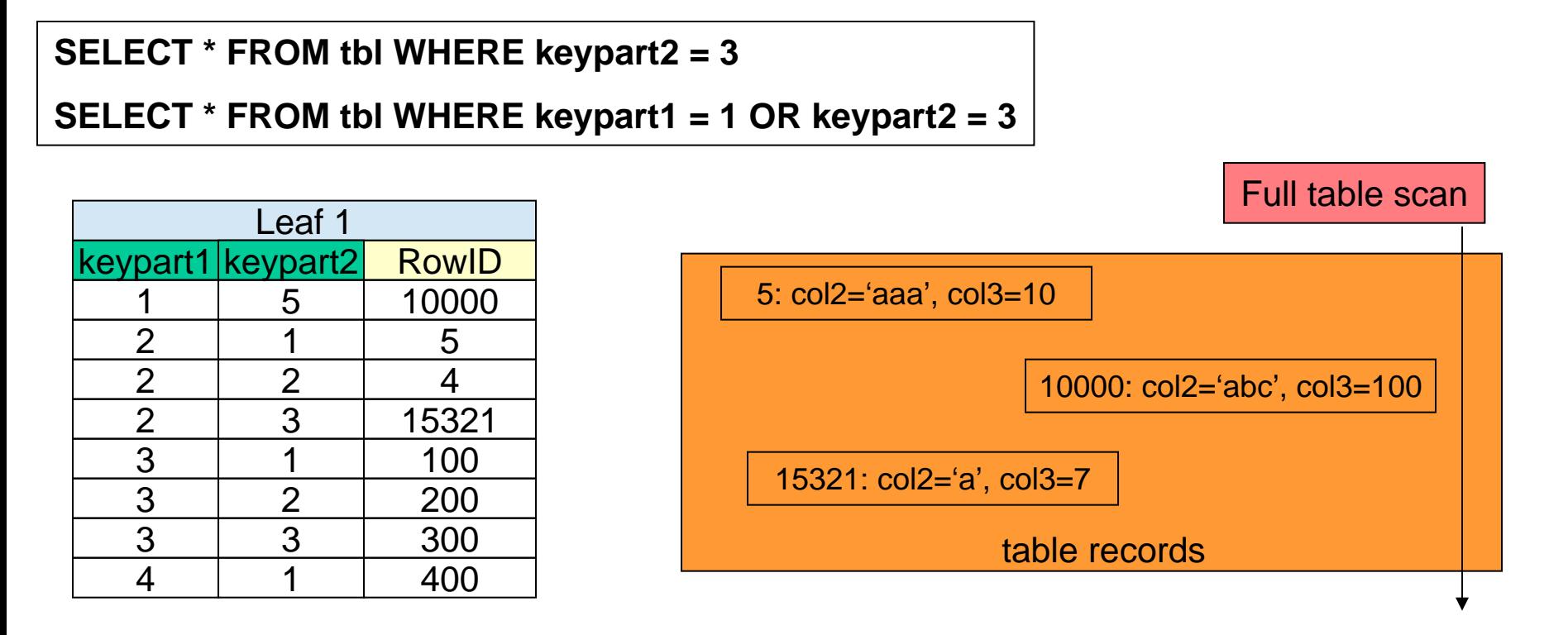

- ・The first index column must be used
- ・Index Skip Scan is not supported in MySQL

…

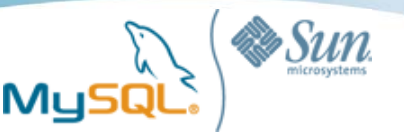

## Range scan & multi-column index

**SELECT \* FROM tbl WHERE keypart1 < '2009-03-31 20:00:00' AND keypart2 = 3 ;**

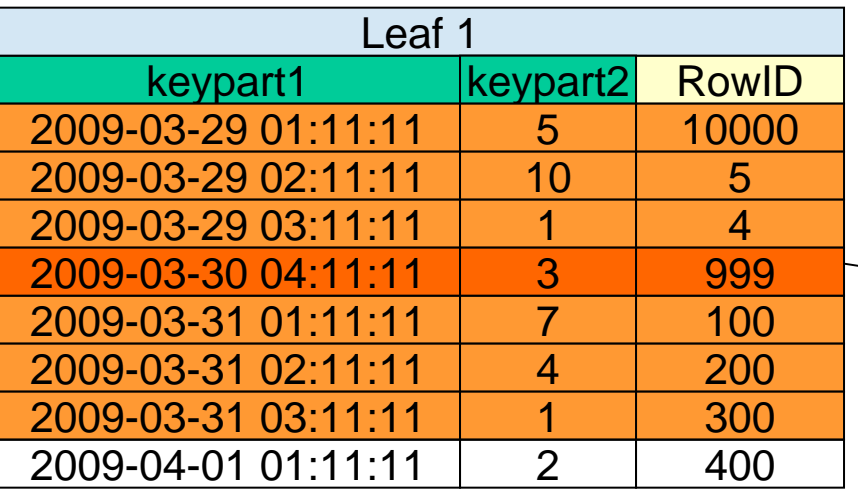

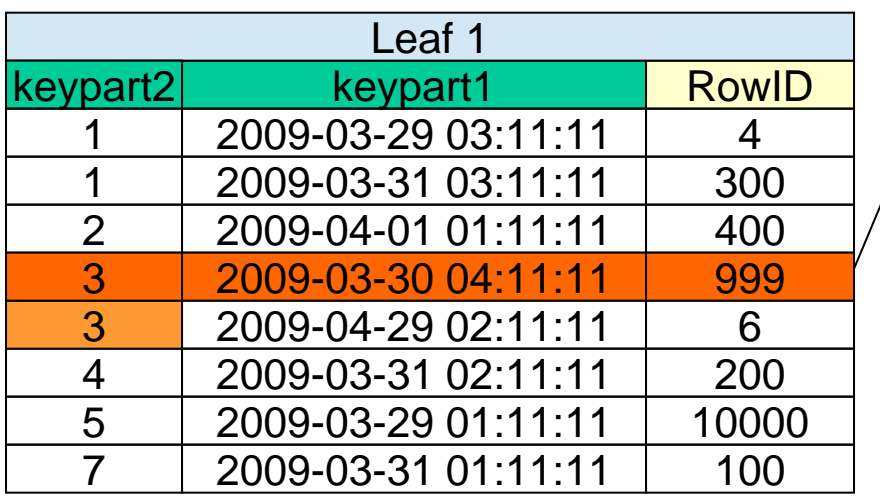

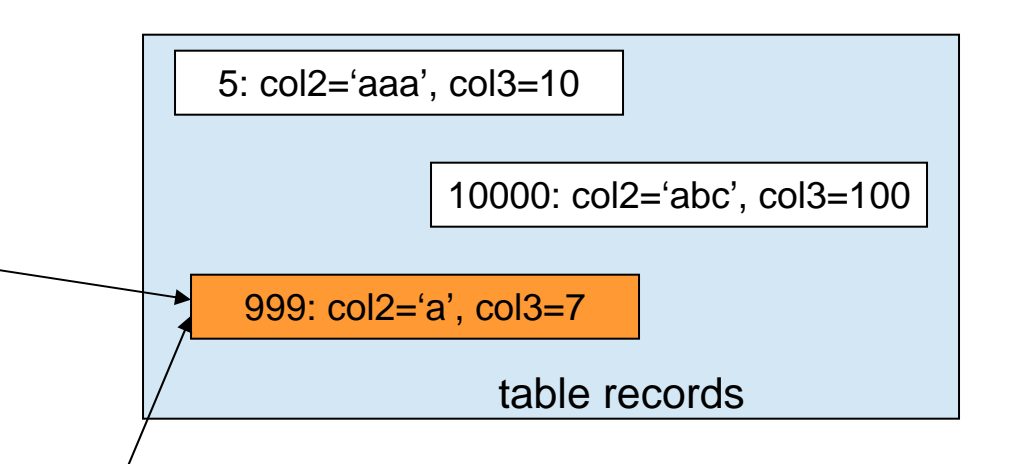

・keypart2 is sorted by keypart1 ・If cardinality of keypart1 is very high (common for DATETIME/TIMESTAMP) or used with range scan,

keypart2 is useless to narrow records

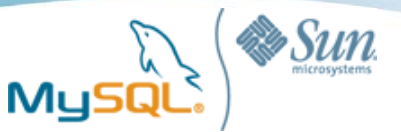

## Covering index & multi-column index

#### **SELECT a,b FROM tbl WHERE secondary\_key < 100;**

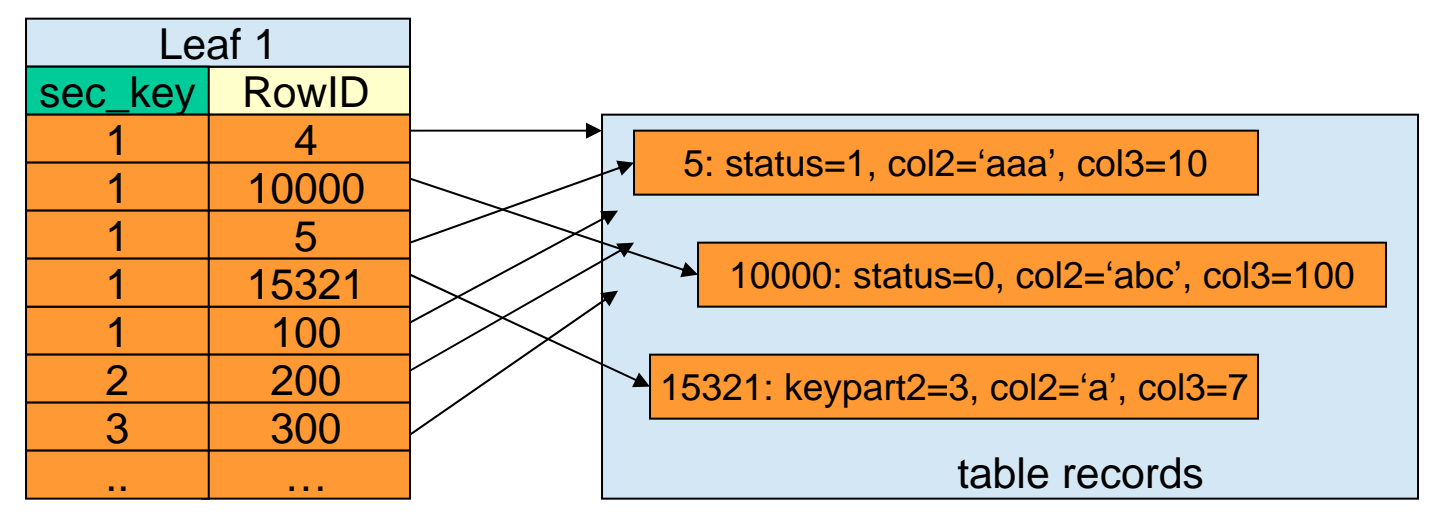

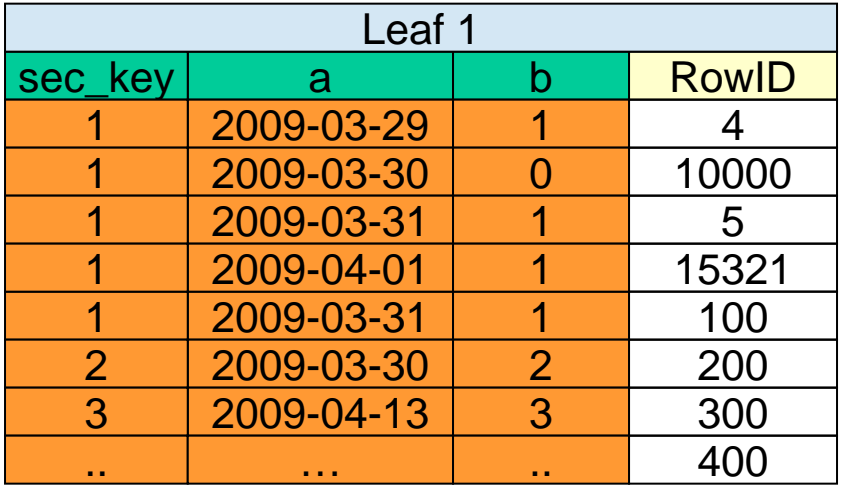

・{a, b} are not useful to narrow records, but useful to do covering index

・In InnoDB, PK is included in secondary indexes

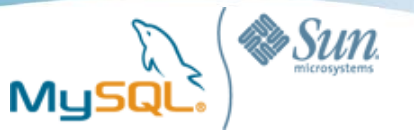

# Back to the previous benchmark..

- Query: SELECT \* FROM tbl WHERE seconday\_key < 2000000
- Can be done by covering index scan
- ALTER TABLE tbl ADD INDEX (secondary\_key, a, b, c..);

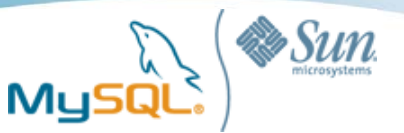

#### Benchmarks: index range vs covering index range

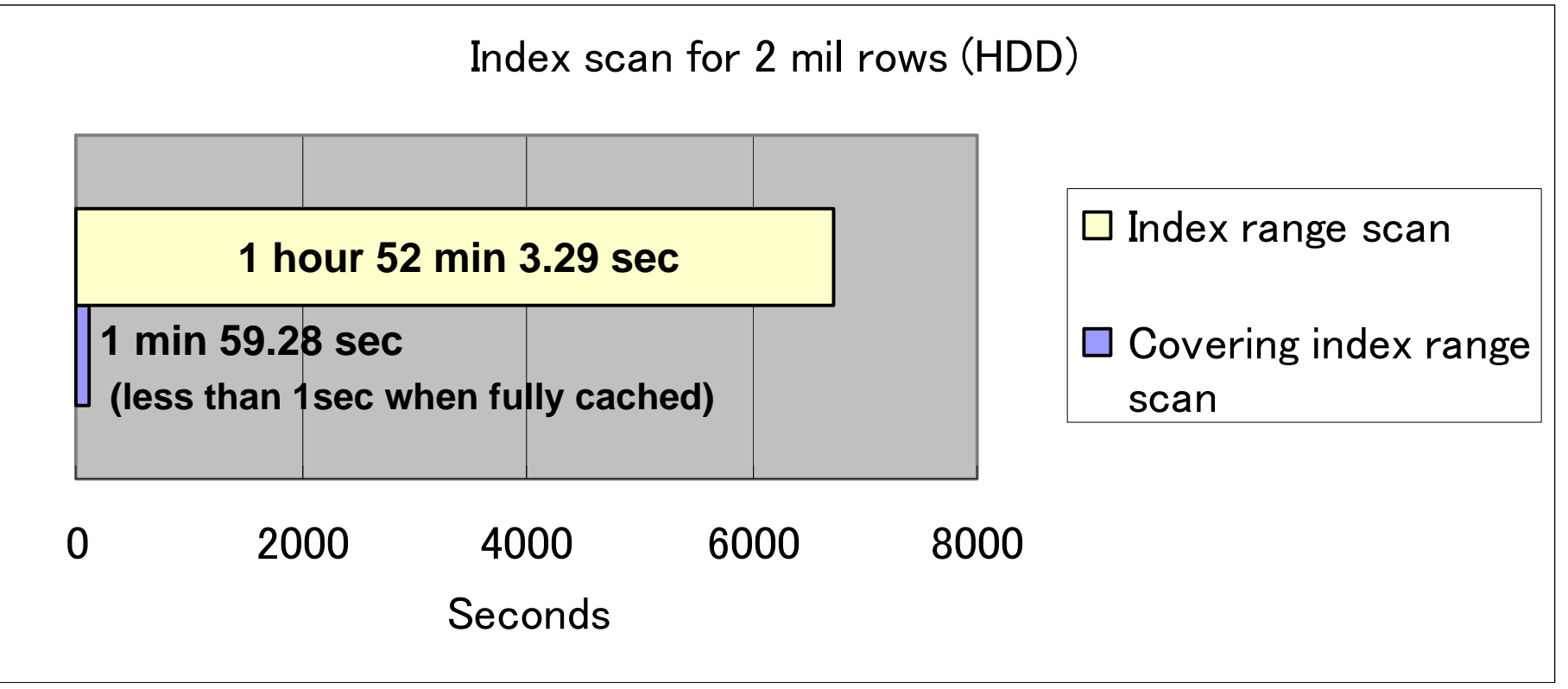

- Warning: Adding additional index has side effects
	- Lower write performance
	- Bigger index size
	- Lower cache efficiency

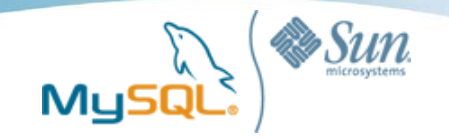

# Speeding up Inserts

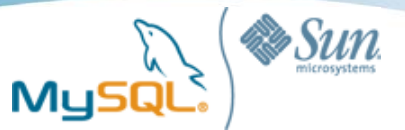

## What happens when inserting

#### **INSERT INTO tbl (key1) VALUES (61)**

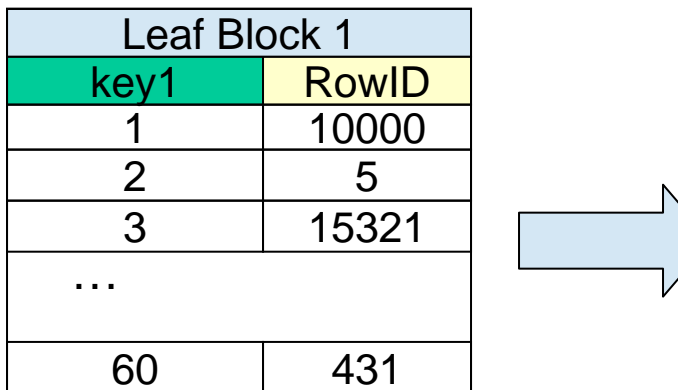

Leaf block is (almost) full A new block is allocated

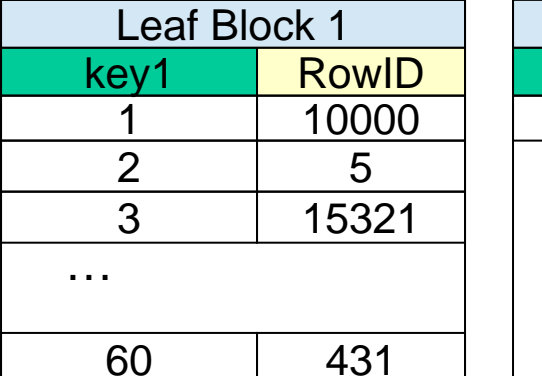

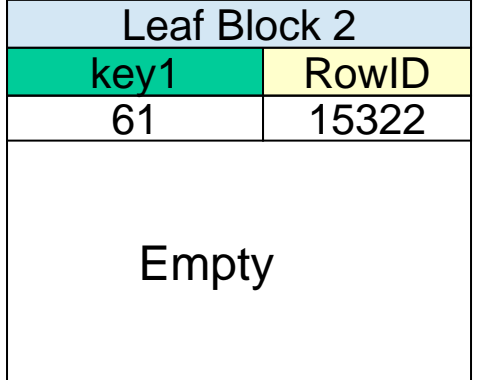

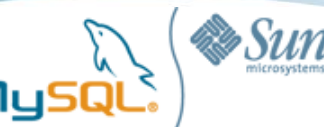

# Sequential order INSERT

#### **INSERT INTO tbl (key1) VALUES (current\_date())**

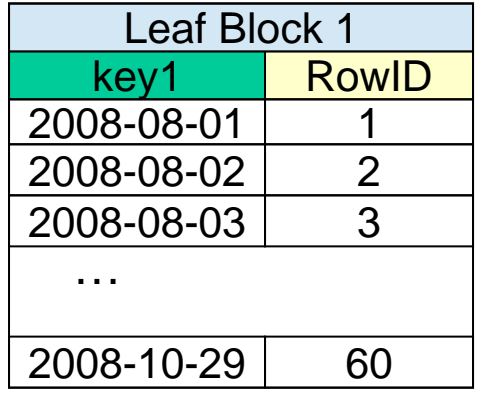

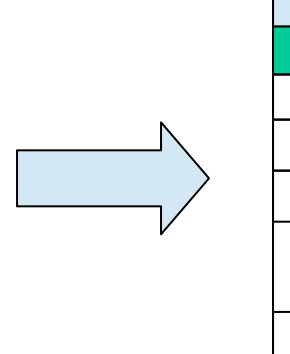

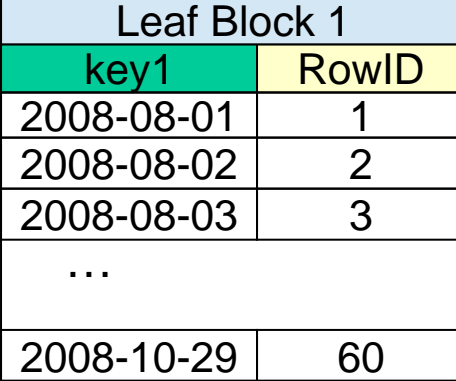

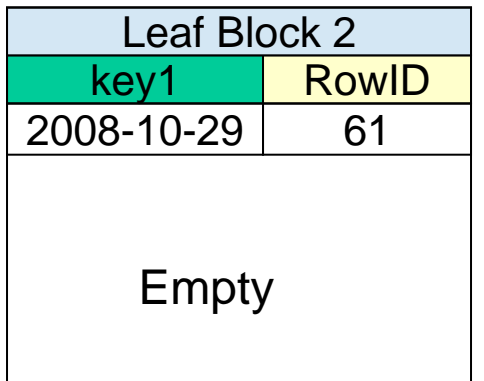

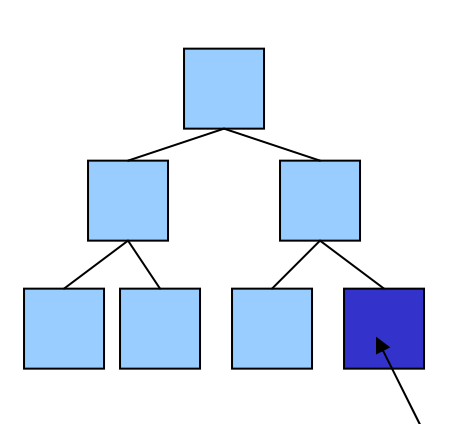

- ・Some indexes are inserted by sequential order (i.e. auto\_increment, current\_datetime)
- ・Sequentially stored
- ・No fragmentation
- ・Small number of blocks, small size
- ・Highly recommended for InnoDB PRIMARY KEY

All entries are inserted here: cached in memory

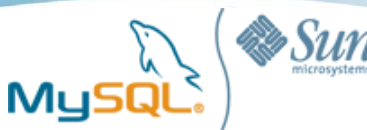

## Random order INSERT

#### **INSERT INTO message\_table (user\_id) VALUES (31)**

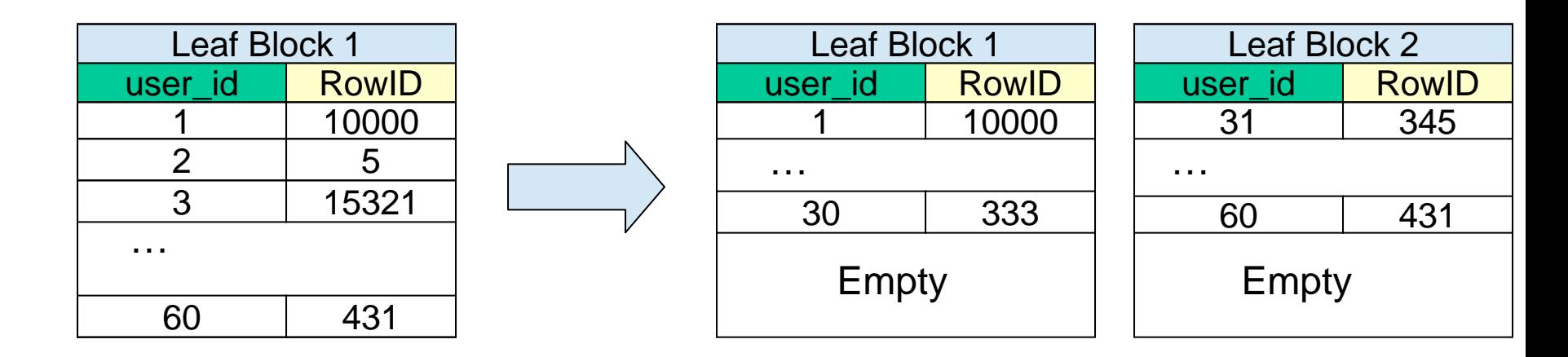

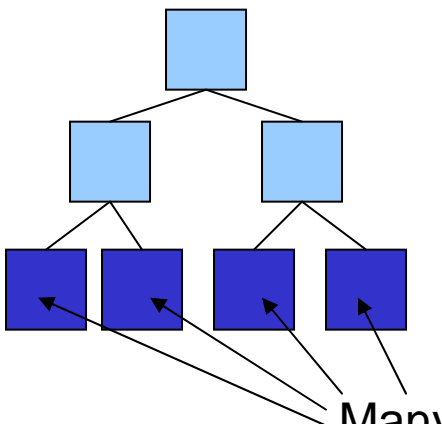

・Normally insert ordering is random (i.e. user\_id on message\_table)

- ・Fragmentated
- ・Small number of entries per each leaf block
- ・More blocks, bigger size, less cached

Many leaf blocks are modified: less cached in memory

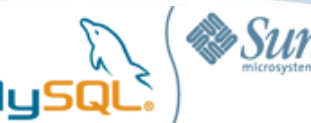

## Random order INSERT does read() for indexes

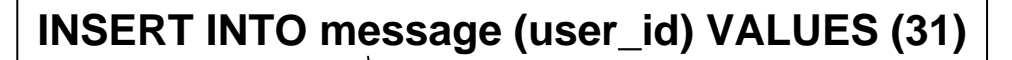

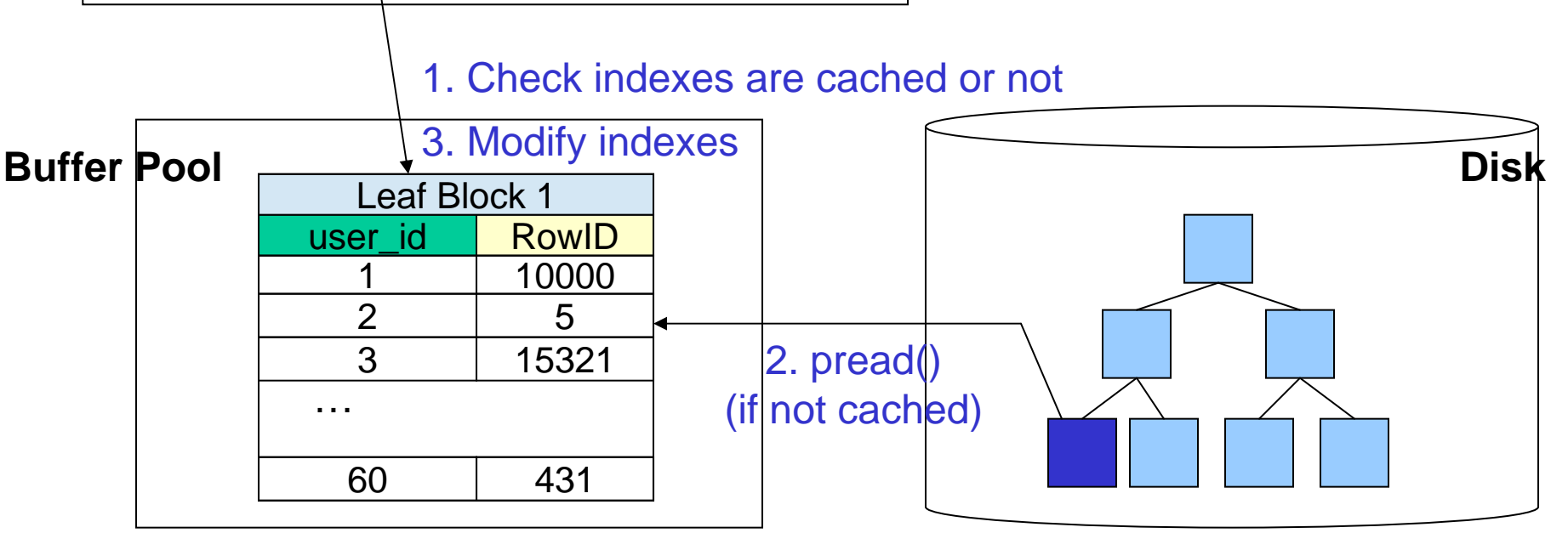

- Index blocks must be in memory before modifying/inserting index entries
- When cached within RDBMS buffer pool, pread() is not called. Otherwise pread() is called
- Sequentially stored indexes (AUTO\_INC, datetime, etc) usually do not suffer from this
- Increasing RAM size / using SSD helps to improve write performance

![](_page_34_Picture_0.jpeg)

# InnoDB feature: Insert Buffering

- If non-unique, secondary index blocks are not in memory, InnoDB inserts entries to a special buffer("insert buffer") to avoid random disk i/o operations
	- Insert buffer is allocated on both memory and innodb SYSTEM tablespace
- Periodically, the insert buffer is merged into the secondary index trees in the database ("merge")
	- Pros: Reducing I/O overhead
		- Reducing the number of disk i/o operations by merging i/o requests to the same block
		- Some random i/o operations can be sequential
		- Cons: Additional operations are added Merging might take a very long time
			- when many secondary indexes must be updated and many rows have been inserted.
			- it may continue to happen after a server shutdown and restart

**Insert buffer**

Optimized i/o

![](_page_35_Picture_0.jpeg)

## Benchmarks: Insert performance

- Inserting hundreds of millions of records
	- Suppose high-volume of insert table (twitter mesasge, etc..)
- Checking time to add one million records
- Having three secondary indexes
	- Random order inserts vs Sequential order inserts
		- Random: INSERT .. VALUES (id, rand(), rand(), rand());
		- Sequential: INSERT .. VALUES (id, id, id, id)
	- Primary key index is AUTO\_INCREMENT
- InnoDB vs MyISAM
	- InnoDB: buffer pool=5G, O\_DIRECT, trx\_commit=1
	- MyISAM: key buffer=2G, filesystem cache=5G
- Three indexes vs One index
- Changing buffer pool size
- 5.1 Partitioning or not

![](_page_36_Picture_0.jpeg)

### Benchmarks (1) : Sequential order vs random order

Time to insert 1 million records (InnoDB, HDD)

![](_page_36_Figure_3.jpeg)

#### **Index size exceeded buffer pool size**

- Index size exceeded innodb buffer pool size at 73 million records for random order test
- Gradually taking more time because buffer pool hit ratio is getting worse (more random disk reads are needed)
- For sequential order inserts, insertion time did not change. No random reads/writes

![](_page_37_Picture_0.jpeg)

# Benchmarks (2) : InnoDB vs MyISAM (HDD)

![](_page_37_Figure_2.jpeg)

- MyISAM doesn't do any special i/o optimization like "Insert Buffering" so a lot of random reads/writes happen, and highly depending on OS
- Disk seek & rotation overhead is really serious on HDD

![](_page_38_Picture_0.jpeg)

# Benchmarks(3) : MyISAM vs InnoDB (SSD)

Time to insert 1million records (SSD)

![](_page_38_Figure_3.jpeg)

• MyISAM got much faster by just replacing HDD with SSD !

![](_page_39_Picture_0.jpeg)

# Benchmarks (4) : SSD vs HDD (MyISAM)

![](_page_39_Figure_2.jpeg)

- MyISAM on SSD is much faster than on HDD
- No seek/rotation happens on SSD

![](_page_40_Picture_0.jpeg)

# Benchmarks (5) : SSD vs HDD (InnoDB)

![](_page_40_Figure_2.jpeg)

- SSD is 10% or more faster
- Not so big difference because InnoDB insert buffering is highly optimized for HDD
- Time to complete insert buffer merging was three times faster on SSD (SSD:15min / HDD:42min)

![](_page_41_Picture_0.jpeg)

### Benchmarks (6) : Three indexes vs Single index

![](_page_41_Figure_2.jpeg)

#### **Index size exceeded buffer pool size at these points**

- For single index, index size was three times smaller so exceeded buffer pool size much slowly
- For single index, random i/o overhead was much smaller
- Common Practice: Do not create unneeded indexes

![](_page_42_Picture_0.jpeg)

# Benchmarks (7) : Increasing RAM (InnoDB)

![](_page_42_Figure_2.jpeg)

- Increasing RAM (allocating more memory for buffer pool) raises break-even point
- Common practice: Make index size smaller

![](_page_43_Picture_0.jpeg)

## Make index size smaller

![](_page_43_Figure_2.jpeg)

- When all indexes (active/hot index blocks) fit in memory, inserts are fast
- Follow the best practices to decrease data size (optimal data types, etc)
- **Sharding**
- MySQL 5.1 range partitioning
	- Range Partitioning , partitioned by sequentially inserted column (i.e. auto\_inc id, current\_datetime)
	- Indexes are automatically partitioned
	- Only index blocks in the latest partition are \*hot\* if old entries are not accessed

# Benchmarks(8) : Using 5.1 Range Partition (InnoDB)

![](_page_44_Figure_1.jpeg)

• On insert-only tables (logging/auditing/timeline..), only the latest partition is updated.

#### MyS Benchmarks(9) : Using 5.1 Range Partitioning (MyISAM)

![](_page_45_Figure_1.jpeg)

- Random read/write overhead is small for small indexes
	- No random read when fitting in memory
	- Less seek overhead for small indexes

![](_page_46_Picture_0.jpeg)

### Benchmarks (10) : Linux I/O Scheduler (MyISAM-HDD)

![](_page_46_Figure_2.jpeg)

- MyISAM doesn't have mechanism like insert buffer in InnoDB
	- I/O optimization highly depends on OS and storage
- Linux I/O scheduler has an "i/o request queue"
- Sorting requests in the queue to process i/o effectively
- Queue size is configurable

# echo 100000 > /sys/block/sdX/queue/nr\_requests

![](_page_47_Picture_0.jpeg)

### Benchmarks (11) : Linux I/O Scheduler (MyISAM-SSD)

![](_page_47_Figure_2.jpeg)

- No big difference
- Sorting i/o requests decreases seek & rotation overhead for HDD, but not needed for SSD

![](_page_48_Picture_0.jpeg)

## **Summary**

- Minimizing the number of random access to disks is very important to boost index performance
	- Increasing RAM boosts both SELECT & INSERT performance
	- SSD can handle 10 times or more random reads compared to HDD
- Utilize common & MySQL specific indexing techniques
	- Do not create unneeded indexes (write performance goes down)
	- covering index for range scans
	- Multi-column index with covering index
- Check Query Execution Plans
	- Control execution plans by FORCE/IGNORE INDEX if needed
	- Query Analyzer is very helpful for analyzing
- Create small-sized indexes
	- Fitting in memory is very important for random inserts
	- MySQL 5.1 range partitioning helps in some cases
- MyISAM is slow for inserting into large tables (on HDD)
	- when using indexes and inserting by random order
	- "MyISAM for Logging/Auditing table" is not always good
	- Using SSD boosts performance

![](_page_49_Picture_0.jpeg)

## Enjoy the conference !